## What Do I Need with Love

Lyrics by Dick Scanlan

## Start at beginning

## Music by Jeanine Tesori

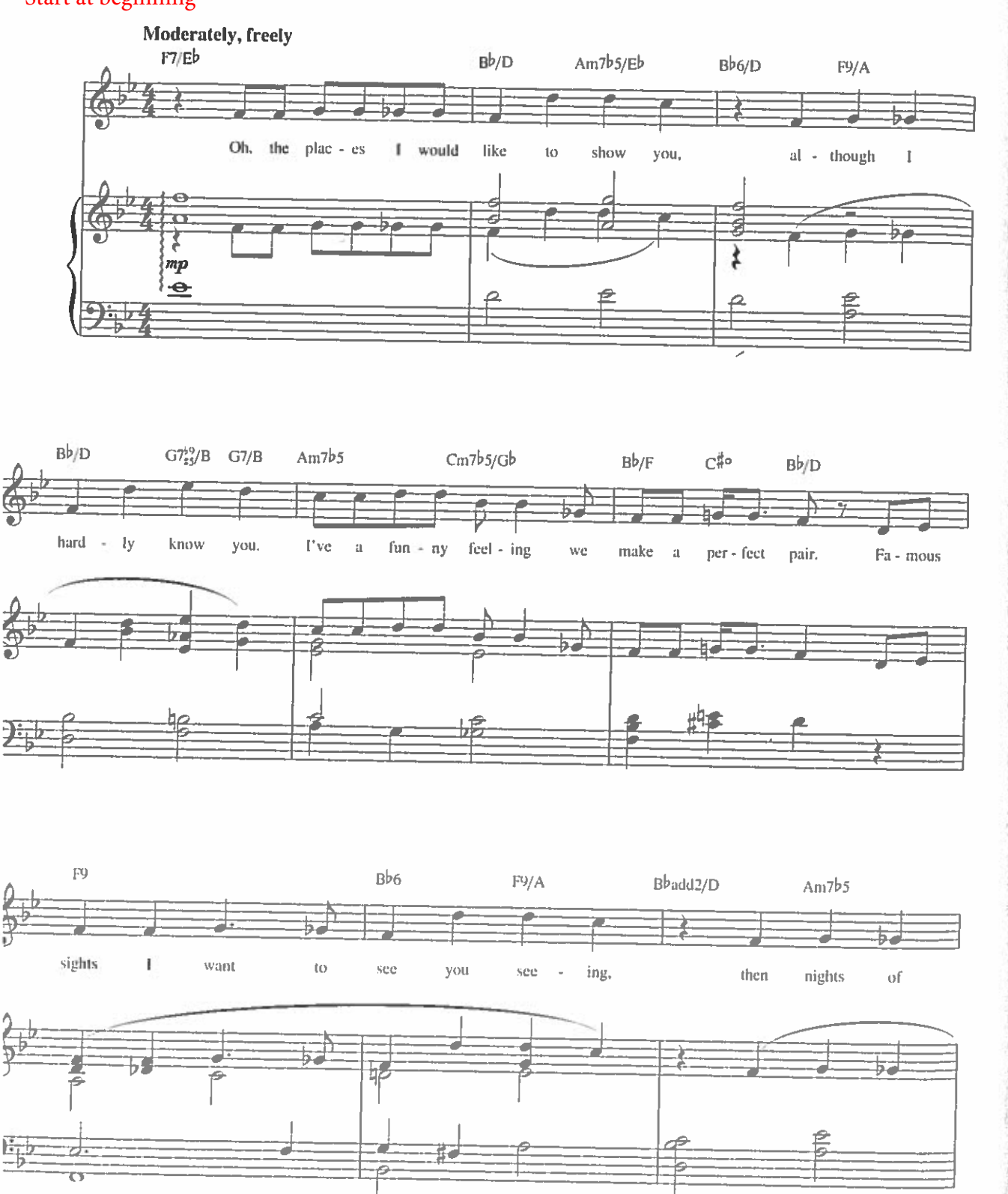

Copyright © 2001 That's Music To My Ears Ltd. and Thoroughly Modern Music Publishing Co.<br>International Copyright Secured All Rights Reserved

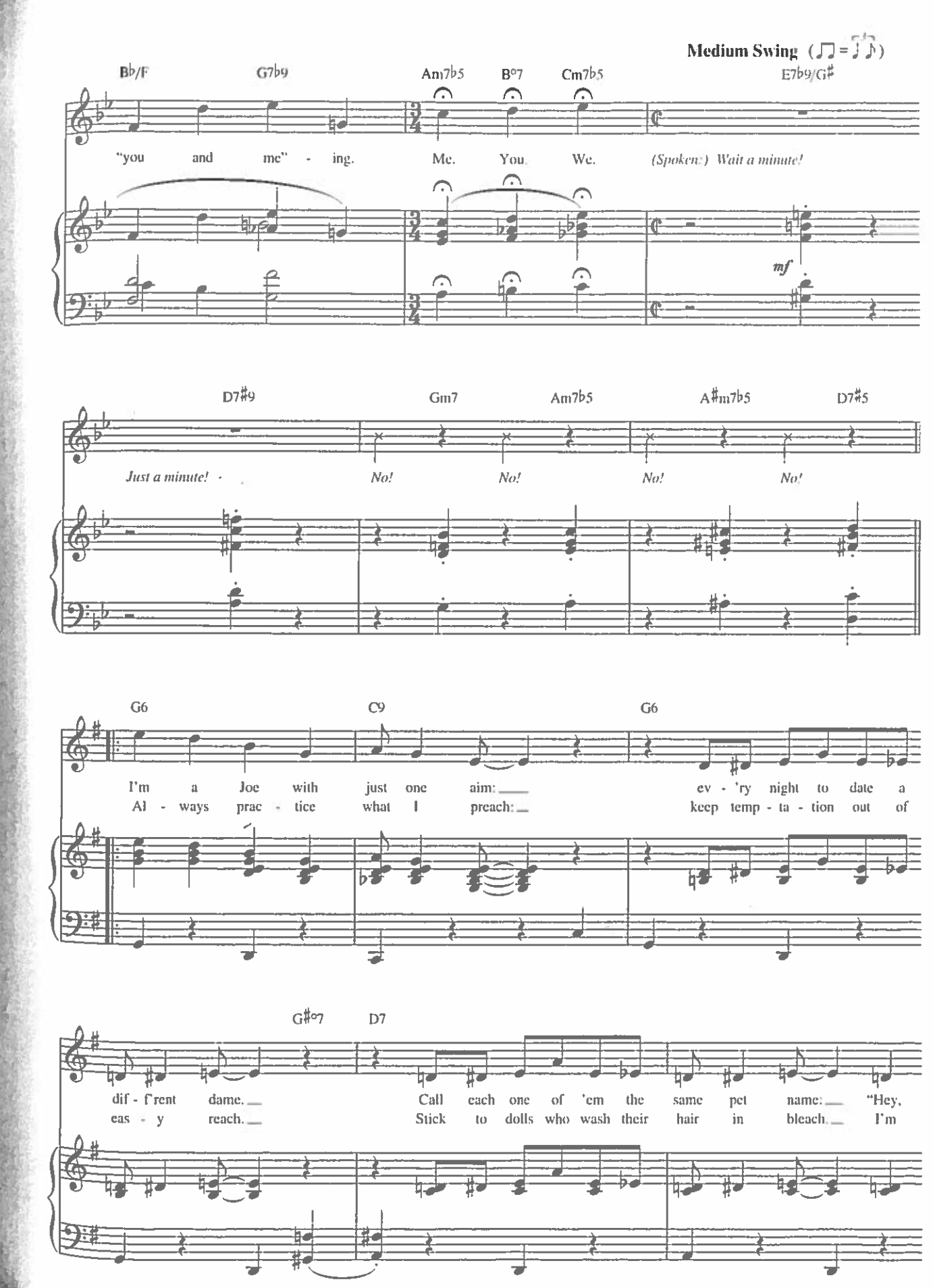

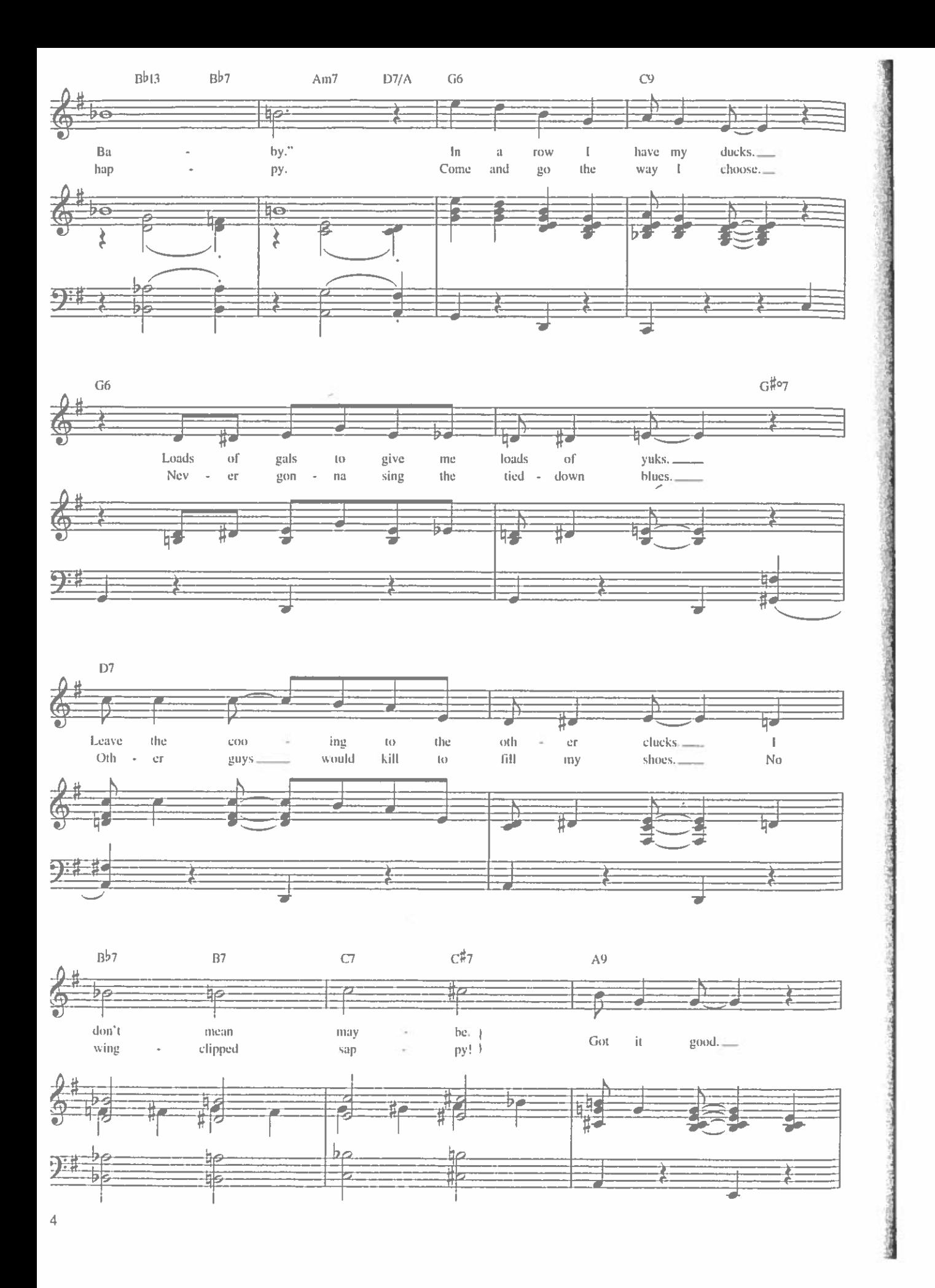

End here.

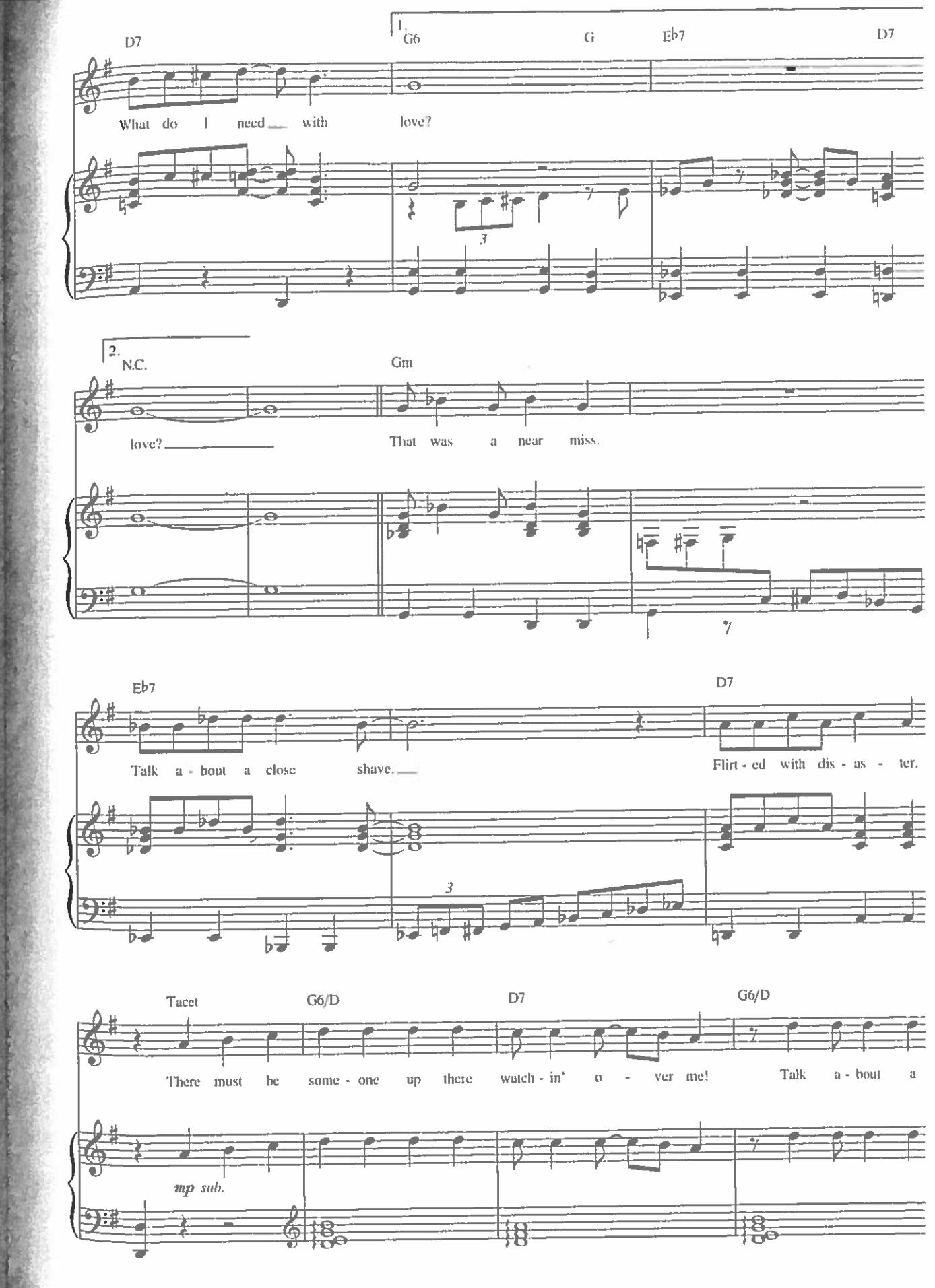